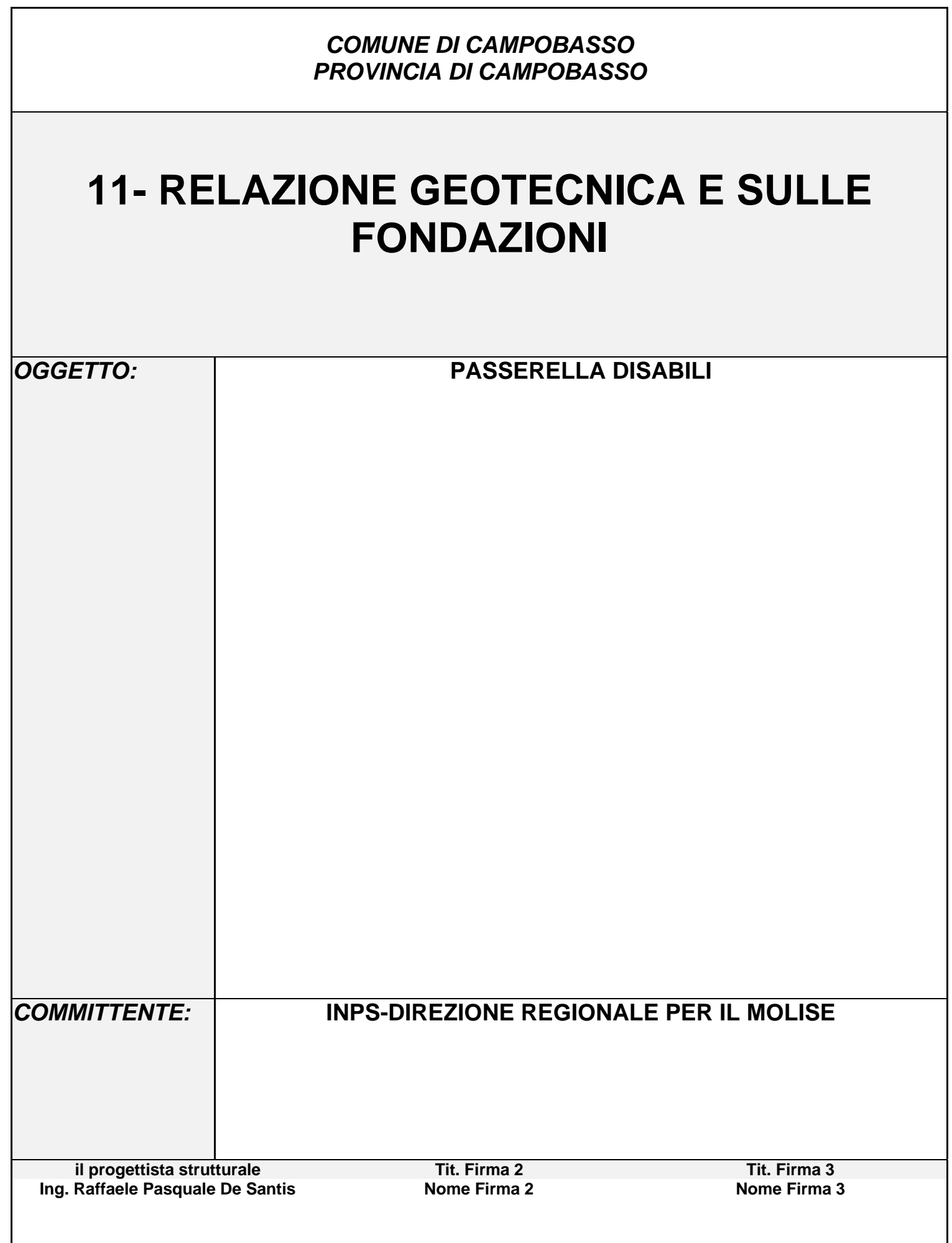

# *R E L A Z I O N E S U L L E F O N D A Z I O N I*

Il sistema di fondazioni adottato è quello su pali per superare lo strato di terreno rimaneggiato posto alle spalle del muro di contenimento dell'intercapedine del fabbricato esistente, della prefondità di circa mt 3,00.

I pali sono del tipo trivellato del diametro di 30 cm approfonditi di 6,60 mt dal piano di campagna.

I plinti di coronamento dei pali sono di due tipi:

- plinto a due pali e plinto mono palo.

Per la caratterizzazione del suolo ai fini geotecnici sono state eseguite le seguenti indagini:

- n. 2 sondaggi a rotazione e carotaggio continuo spinti alla profondità di 15,00 mt dal p.c., uno dei quali strumentato con piezometro a tubo aperto per il monitoraggio del livello idrico sotterraneo;

- n. 5 prove SPT ( Standard Penetration Test) nei fori di sondaggio;

- analisi e prove in laboratorio condotte su n. 3 campioni di terreno indisturbato prelevati in fase di perforazione.

Le prove suddette sono raccolte nel fascicolo " Certificato di indagini, prelievo e prove in sito" allegato alla Relazione geologica.

Per la caratterizzazione sismica del sito sono stati utilizzati i dati risultanti dallo studio di Microzonazione sismica del Comune di Campobasso.

# *R E L A Z I O N E G E O T E C N I C A*

Sono illustrati con la presente i risultati dei calcoli che riguardano il progetto delle armature, la verifica delle tensioni di lavoro dei materiali e del terreno.

# • **NORMATIVA DI RIFERIMENTO**

I calcoli sono condotti nel pieno rispetto della normativa vigente e, in particolare, la normativa cui viene fatto riferimento nelle fasi di calcolo, verifica e progettazione è costituita dalle *Norme Tecniche per le Costruzioni*, emanate con il D.M. 14/01/2008 pubblicato nel suppl. 30 G.U. 29 del 4/02/2008, nonché la Circolare del Ministero Infrastrutture e Trasporti del 2 Febbraio 2009, n. 617 "*Istruzioni per l'applicazione delle nuove norme tecniche per le costruzioni*".

Per il calcolo delle strutture in oggetto si adotteranno i criteri della Geotecnica e della Scienza delle Costruzioni.

# • **CAPACITÀ PORTANTE DI FONDAZIONI SUPERFICIALI**

La verifica della capacità portante consiste nel confronto tra la pressione verticale di esercizio in fondazione e la pressione limite per il terreno, valutata secondo *Brinch-Hansen*:

$$
q_{\text{lim}} = q Nq Yq iq dq bq gq sq + c Nc Yc ic dc bc gc sc + \frac{1}{2} GB' Ng Yg ig bg sg
$$

dove

Caratteristiche geometriche della fondazione:

q = *carico sul piano di fondazione* B = *lato minore della fondazione* L = *lato maggiore della fondazione*

D = *profondità della fondazione*

α = *inclinazione base della fondazione*

- G = p*eso specifico del terreno*
- B' = *larghezza di fondazione ridotta = B 2 eB*
- L' = *lunghezza di fondazione ridotta = L 2 eL*

*Footer Utente. Esempio: Studio Tecnico xxx*

*SOFTWARE:C.D.G. - Computer Design Geo Structures - Rel.2011 - Lic. Nro: 16939*

#### Caratteristiche di carico sulla fondazione:

H = *risultante delle forze orizzontali*  N = *risultante delle forze verticali*  eB = *eccentricità del carico verticale lungo B*  eL = *eccentricità del carico verticale lungo L*  FhB = *forza orizzontale lungo B* FhL = *forza orizzontale lungo L*

Caratteristiche del terreno di fondazione:

β = *inclinazione terreno a valle*  c = cu = *coesione non drenata (condizioni U)*  c = c' = *coesione drenata (condizioni D)*  Γ = *peso specifico apparente (condizioni U)*  Γ = Γ' = *peso specifico sommerso (condizioni D)*  φ = 0 = *angolo di attrito interno (condizioni U)*  φ = φ' = *angolo di attrito interno (condizioni D)* 

#### Fattori di capacità portante:

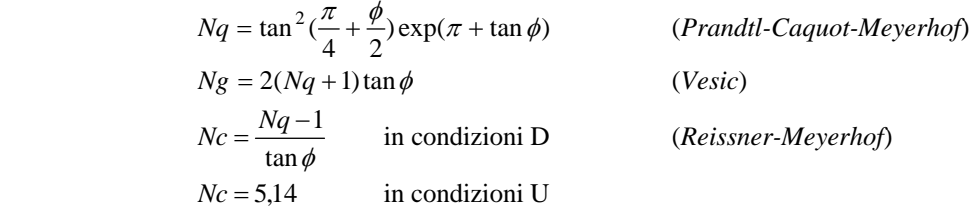

Indici di rigidezza (condizioni D):

$$
Ir = \frac{G}{c' + q' \tan \phi} = \text{indice di rigidezza}
$$

$$
q
$$
' = pressure litostatica efficace alla profondità  $D + \frac{B}{2}$ 

$$
G = \frac{E}{2(1 + \mu)} = \text{modulo elastic angle}
$$

 $E =$  modulo elastico normale

<sup>μ</sup> =coefficiente di *Poisson*

$$
Icr = \frac{1}{2} \exp \left[ \frac{3,3 - 0,45 \frac{B}{L}}{\tan(45 - \frac{\phi'}{2})} \right] = \text{indice di rigidezza critico}
$$

Coefficienti di punzonamento (*Vesic*):

 $\left[\left(0,6\frac{B}{L}-4,4\right)\tan\phi+\frac{3,07\sin\phi'\log(2Ir)}{1+\sin\phi'}\right]$  $\overline{a}$  $\left(0,6\frac{B}{L} - 4,4\right)$ tan  $\phi' + \frac{3,07\sin}{1+\pi}$  $Yq = Yg = \exp\left[ \left( 0.6 \frac{B}{L} - 4.4 \right) \tan \phi' + \frac{3.07 \sin \phi' \log(2Ir)}{1 + \sin \phi'} \right]$  in condizioni drenate, per Ir  $\leq$  Icr tan  $\phi'$ 1  $Yc = Yq - \frac{1 - Yq}{Nq \times \tan \phi^{\prime}}$ 

Coefficienti di inclinazione del carico (*Vesic*):

$$
ig = \left(\frac{1-H}{N+B \times L \times c \times \cot \arg \phi'}\right)^{m+1}
$$

$$
iq = \left(\frac{1-H}{N+B \times L \times c' \times \cot \phi'}\right)^m
$$
  
\n
$$
ic = iq - \frac{1-iq}{Nc \times \tan \phi'} \qquad \text{in condition D}
$$
  
\n
$$
ic = 1 - \frac{m \times H}{B \times L \times cu \times Nc} \qquad \text{in condition U}
$$

essendo:

$$
m = mB\cos^{2}\Theta + mL\sin^{2}\Theta
$$
  
\n
$$
mB = \frac{2 + \frac{B'}{L'}}{1 + \frac{B'}{L'}}
$$
  
\n
$$
mL = \frac{2 + \frac{L'}{B'}}{1 + \frac{L'}{B'}}
$$
  
\n
$$
\Theta = \tan^{-1}\frac{Fh \times B}{Fh \times L}
$$

Coefficienti di affondamento del piano di posa (*Brinch-Hansen*):

$$
dq = 1 + 2 \tan \phi (1 - \sin \phi)^2 \arctg \frac{D}{B'}
$$
 per D > B'  
\n
$$
dq = 1 + 2 \frac{D}{B'} \tan \phi (1 - \sin \phi)^2
$$
 per D  $\leq B'$   
\n
$$
dc = dq - \frac{1 - dq}{Nc \times \tan \phi}
$$
 in condition D  
\n
$$
dc = 1 + 0, 4 \arctan \frac{D}{B'}
$$
 per D > B' in condition i U  
\n
$$
dc = 1 + 0, 4 \frac{D}{B'}
$$
 per D  $\leq B'$  in condition i U

Coefficienti di inclinazione del piano di posa:

$$
bg = \exp(-2.7\alpha \tan \phi)
$$
  
\n
$$
bc = bq = \exp(-2\alpha \tan \phi)
$$
 in condition D  
\n
$$
bc = 1 - \frac{\alpha}{147}
$$
 in condition U  
\n
$$
bq = 1
$$
 in condition U

Coefficienti di inclinazione del terreno di fondazione:

$$
gc = gq = \sqrt{1 - 0.5 \tan \beta}
$$
 in condition D  

$$
gc = 1 - \frac{\beta}{147}
$$
 in condition U  

$$
gq = 1
$$
 in condition U

Coefficienti di forma (*De Beer*):

$$
sg = 1 - 0,4\frac{B'}{L'}
$$

$$
sq = 1 + \frac{B'}{L'}\tan\phi
$$

$$
sc = 1 + \frac{B'}{L'}\frac{Nq}{Nc}
$$

L'azione del sisma si traduce in accelerazioni nel sottosuolo (effetto cinematico) e nella fondazione, per l'azione delle forze d'inerzia generate nella struttura in elevazione (effetto inerziale). Tali effetti possono essere portati in conto mediante l'introduzione di coefficienti sismici rispettivamente denominati Khi e Igk, il primo definito dal rapporto tra le componenti orizzontale e verticale dei carichi trasmessi in fondazione ed il secondo funzione dell'accelerazione massima attesa al sito. L'effetto inerziale produce variazioni di tutti i coefficienti di

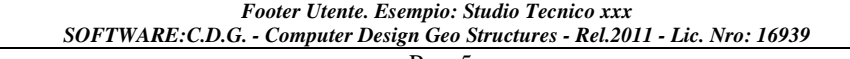

capacità portante del carico limite in funzione del coefficiente sismico Khi e viene portato in conto impiegando le formule comunemente adottate per calcolare i coefficienti correttivi del carico limite in funzione dell'inclinazione, rispetto alla verticale, del carico agente sul piano di posa. Nel caso in cui sia stato attivato il flag per tener conto degli effetti cinematici il valore Igk modifica invece il solo coefficiente Ng; il fattore Ng viene infatti moltiplicato sia per il coefficiente correttivo dell'effetto inerziale, sia per il coefficiente correttivo per l'effetto cinematico.

## • **CAPACITÀ PORTANTE DI FONDAZIONI SU PALI**

#### **a) Pali resistenti a compressione**

Il carico ultimo del palo a compressione risulta:

Qlim = Qpunta + Qlater - Ppalo - Pattr\_neg

#### *Qpunta: RESISTENZA ALLA PUNTA*

- In terreni coesivi in condizioni non drenate:

$$
Qpunta = (Cup \times Nc + \sigma_v) \times Ap \times Rc
$$

essendo

Cup = coesione non drenata terreno alla quota della punta  $Nc = \text{coeff.}$  di capacità portante = 9  $\sigma_{v}$  = tensione verticale totale in punta Ap = area della punta del palo Rc = coeff. di *Meyerhof* per le argille S/C  $Rc = \frac{B+1}{2D+1}$ 1 + + *D*  $\frac{D+1}{2D+1}$  per pali trivellati Rc =  $\frac{D+0}{2D}$  $\frac{+0.5}{2D}$  per pali infissi  $D =$ diametro del palo

- In terreni coesivi in condizioni drenate (secondo *Vesic*):

$$
Qpunta = (\mu \times \sigma_v^{\dagger} \times Nq + c^{\dagger} \times Nc) \times Ap
$$

essendo

$$
\mu = \frac{1 + 2(1 - \sin\phi')}{3}
$$
  
\n
$$
Nq = \frac{3}{3\sin\phi'} \exp\left[ \left( \frac{\pi}{2} - \phi' \right) \tan\phi' \right] \tan^2 \left( \frac{\pi}{4} + \frac{\phi'}{2} \right) \times Irr^{\frac{4\sin\phi'}{3(1 + \sin\phi')}} \right]
$$
  
\nIrr = indicate di rigidezza ridotta  
\nIrr  $\approx$  Ir = indicate di rigidezza =  $\frac{G}{c' + \sigma_v' \tan\phi'}$   
\nG = modulo elastico di taglio  
\n $\sigma_v' = \text{tensione verticale efficace in punta}$   
\nNc = (Nq - 1) cot φ'

- In terreni incoerenti (secondo *Berezantzev*):

Qpunta =  $\sigma_v \times \alpha q \times Nq \times Ap$ 

essendo

*Footer Utente. Esempio: Studio Tecnico xxx SOFTWARE:C.D.G. - Computer Design Geo Structures - Rel.2011 - Lic. Nro: 16939*

 $\alpha q = \text{coeff.}$  di riduzione per effetto silos in funzione di L/D Nq = calcolato con φ\* secondo *Kishida*:

$$
\phi^* = \phi' - 3^{\circ}
$$
 per pali trivellati  

$$
\phi^* = (\phi' + 40^{\circ}) / 2
$$
 per pali infissi

 $L =$ lunghezza del palo

#### *Qlater: RESISTENZA LATERALE*

- In terreni coesivi in condizioni non drenate:

Qlater =  $\alpha \times C$ *um*  $\times$  *As* 

essendo

Cum = coesione non drenata media lungo lo strato As = area della superficie laterale del palo  $\alpha$  = coeff. riduttivo in funzione delle modalità esecutive: - per pali infissi:  $\alpha = 1$  per Cu  $\leq 25$  kPa (0,25 kg/cm<sup>2</sup>)  $\alpha = 1 - 0.011$ (Cu-25) per 25 < Cu < 70 kPa  $\alpha = 0.5$  per Cu  $\ge 70$  kPa (0,70 kg/cm<sup>2</sup>) - per pali trivellati:  $\alpha = 0.7$  per Cu  $\leq 25$  kPa (0,25 kg/cm<sup>2</sup>)  $\alpha = 0.7 - 0.008$ (Cu-25) per 25 < Cu < 70 kPa  $\alpha = 0.35$  per Cu  $\ge 70$  kPa (0.70 kg/cm<sup>2</sup>)

- In terreni coesivi in condizioni drenate:

$$
Qlater = (1 - sin\phi') \cdot \sigma_v'(z) \cdot \mu \cdot As
$$

essendo

 $\sigma_{v}(z)$  = tensione verticale efficace lungo il fusto del palo

 $\mu$  = coefficiente di attrito:

 $\mu = \tan \phi'$  per pali trivellati  $μ = tan (3/4·φ')$  per pali infissi prefabbricati

- In terreni incoerenti:

$$
Q \text{later} = K \cdot \sigma_v^{\dagger}(z) \cdot \mu \cdot As
$$

essendo

 $\sigma_{v}(z)$  = tensione verticale efficace lungo il fusto del palo  $K =$ coefficiente di spinta:  $K = (1 - \sin \phi')$  per pali trivellati  $K = 1$  per pali infissi  $\mu$  = coefficiente di attrito:  $\mu = \tan \phi'$  per pali trivellati  $\mu = \tan(3/4 \cdot \phi')$  per pali infissi prefabbricati

#### *Pp: PESO DEL PALO*

#### *Footer Utente. Esempio: Studio Tecnico xxx SOFTWARE:C.D.G. - Computer Design Geo Structures - Rel.2011 - Lic. Nro: 16939*

#### *Pattr\_neg: CARICO DA ATTRITO NEGATIVO*

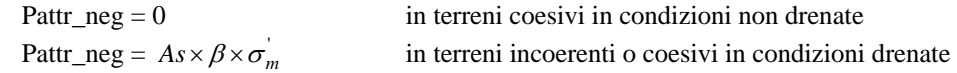

essendo

β = coeff. di *Lambe*

 $\sigma_m$ <sup>'</sup> = pressione verticale efficace media lungo lo strato deformabile

Il carico ammissibile risulta pari a:

$$
Qamm = \left(\frac{Qpunta}{\mu_P} + \frac{Qlater - Ppalo - Pattr - neg}{\mu_L}\right) \times Eg
$$

dove:

 $\mu$ <sup>*P*</sup> = coefficiente di sicurezza del palo per resistenza di punta ( $\geq$  3)

 $\mu_L$  = coefficiente di sicurezza del palo per resistenza laterale ( $\geq$  2,5)

Eg = coefficiente di efficienza dei pali in gruppo:

- in terreni coesivi:

a) per plinti rettangolari (secondo *Converse-La Barre*):

$$
Eg = 1 - arc \tan \frac{D}{i} \cdot \frac{(n-1)m + (m-1)n}{90mn}
$$

con

m = numero delle file dei pali nel gruppo

n = numero di pali per ciascuna fila

 $i =$ interasse fra i pali

b) per plinti triangolari (secondo *Barla*):

$$
Eg = 1 - arc \tan \frac{D}{i} \cdot 7.05E - 03
$$

c) per plinti rettangolari a cinque pali (secondo *Barla*):

$$
Eg = 1 - arc \tan \frac{D}{i} \cdot 10.85E - 03
$$

- in terreni incoerenti:

$$
Eg = 1
$$
 per pali infissi  

$$
Eg = 2/3
$$
 per pali trivellati

#### **b) Pali resistenti a trazione**

- Il carico ultimo del palo a trazione vale:

Qlim = Qlater + Ppalo

*Footer Utente. Esempio: Studio Tecnico xxx SOFTWARE:C.D.G. - Computer Design Geo Structures - Rel.2011 - Lic. Nro: 16939*

- Il carico ammissibile risulta invece pari a:

 $Qamm = Qlim / µL$ 

# • **CAPACITÀ PORTANTE DELLE PLATEE**

La verifica agli S.L.U. delle platee di fondazione risulta particolarmente difficoltosa poiché tali fondazioni spesso hanno forme non rettangolari e pertanto non è possibile valutarne la capacità portante attraverso le classiche formule della geotecnica.

Per potere valutare la portanza delle platee si è quindi implementato un tipo di verifica in cui la fondazione viene modellata per intero (potendo essere costituita, nella forma più generale, da travi rovesce, plinti, pali e platee).

In particolare, gli elementi strutturali vengono modellati in campo elastico lineare, mentre il terreno viene modellato come un letto di molle: a) lineari elastiche e non reagenti a trazione per le platee;

b) molle non lineari elasto-plastiche non reagenti a trazione per le travi *Winkler* ed i plinti diretti.

Per le molle elastiche delle platee viene calcolato anche il limite elastico, al fine di bloccare il calcolo del moltiplicatore dei carichi qualora venga raggiunto tale limite.

Il legame di tipo elastico reagente a sola compressione è ottenuto utilizzando come rigidezza all'origine la costante di *Winkler* del terreno. Il modello così ottenuto è in grado di tenere in conto dell'eterogeneità del terreno in maniera puntuale. Su tale modello viene quindi condotta un'analisi non lineare a controllo di forza immettendo le forze agenti sulla fondazione.

Il calcolo viene interrotto quando le molle delle platee attingono al loro limite elastico o qualora venga raggiunto uno stato di incipiente formazione di cerniere plastiche nelle travi *Winkler*. In corrispondenza a tali eventi viene calcolato il moltiplicatore dei carichi.

# • **CALCOLO DEI CEDIMENTI**

Il calcolo viene eseguito sulla base della conoscenza delle tensioni nel sottosuolo.

$$
\mu = \int \frac{\sigma(z)}{E} dz
$$

essendo

 $E =$  modulo elastico o edometrico σ(z) = tensione verticale nel sottosuolo dovuta all'incremento di carico q

La distribuzione delle tensioni verticali viene valutata secondo l'espressione di *Steinbrenner*, considerando la pressione agente uniformemente su una superficie rettangolare di dimensioni B e L:

$$
\sigma(z) = \frac{q}{4\pi} \left[ \frac{2 \times M \times N \times \sqrt{V} \times (V+1)}{V(V+V1)} + \left| \arctan \frac{2 \times M \times N \times \sqrt{V}}{V-V1} \right| \right]
$$

con:

 $M = B / z$  $N = L / z$  $V = M^2 + N^2 + 1$  $VI = (M \times N)^2$ 

Si riporta di seguito la spiegazione delle sigle usate nella tabella di stampa dei dati geometrici dei plinti.

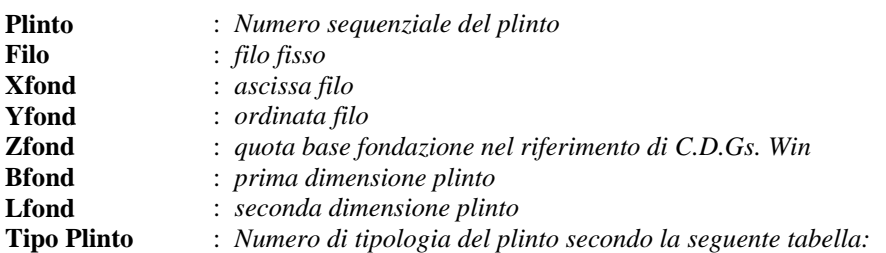

- *1 = Monopalo*
- *2 = Rettangolare 2 pali*
- *3 = Triangolare a 3 pali*
- *4 = Triangolare a 4 pali*
- *5 = Rettangolare a 4 pali*
- *6 = Rettangolare a 5 pali*
- *7 = Pentagonale a 5 pali*
- *8 = Pentagonale 6 pali*
- *9 = Rettangolare a 6 pali*
- *10 = Esagonale a 6 pali*
- *11 = Esagonale a 7 pali*
- *12 = Rettangolare a 9 pali*
- *13 = Diretto*

Per i plinti su pali:

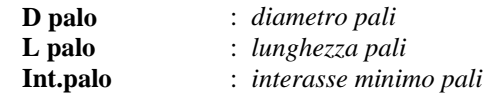

Si riporta di seguito la spiegazione delle sigle usate nella tabella di stampa della stratigrafia del terreno sottostante i plinti.

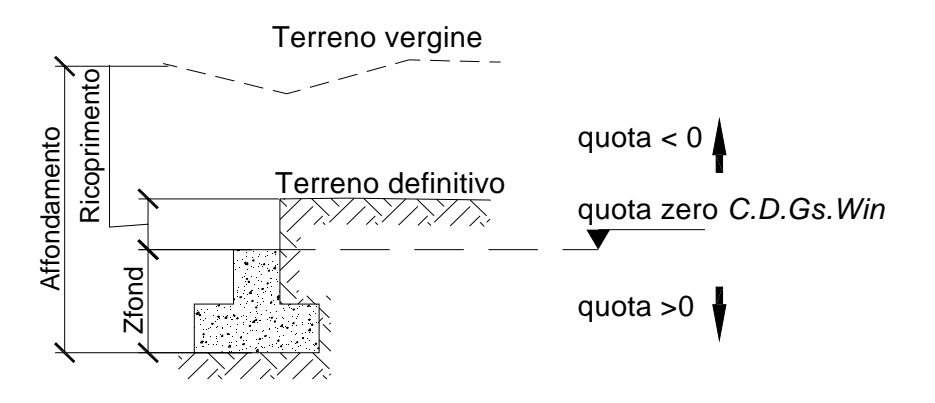

**NOTA:** La quota zero di *C.D.Gs. Win* coincide con la quota numero zero dell'alberello quote di *C.D.S. Win* ma cambia la convenzione nel segno: infatti in C. D. Gs. le quote sono positive crescenti procedendo verso il basso, mentre in *C. D. S.* le quote sono positive crescenti verso l'alto.

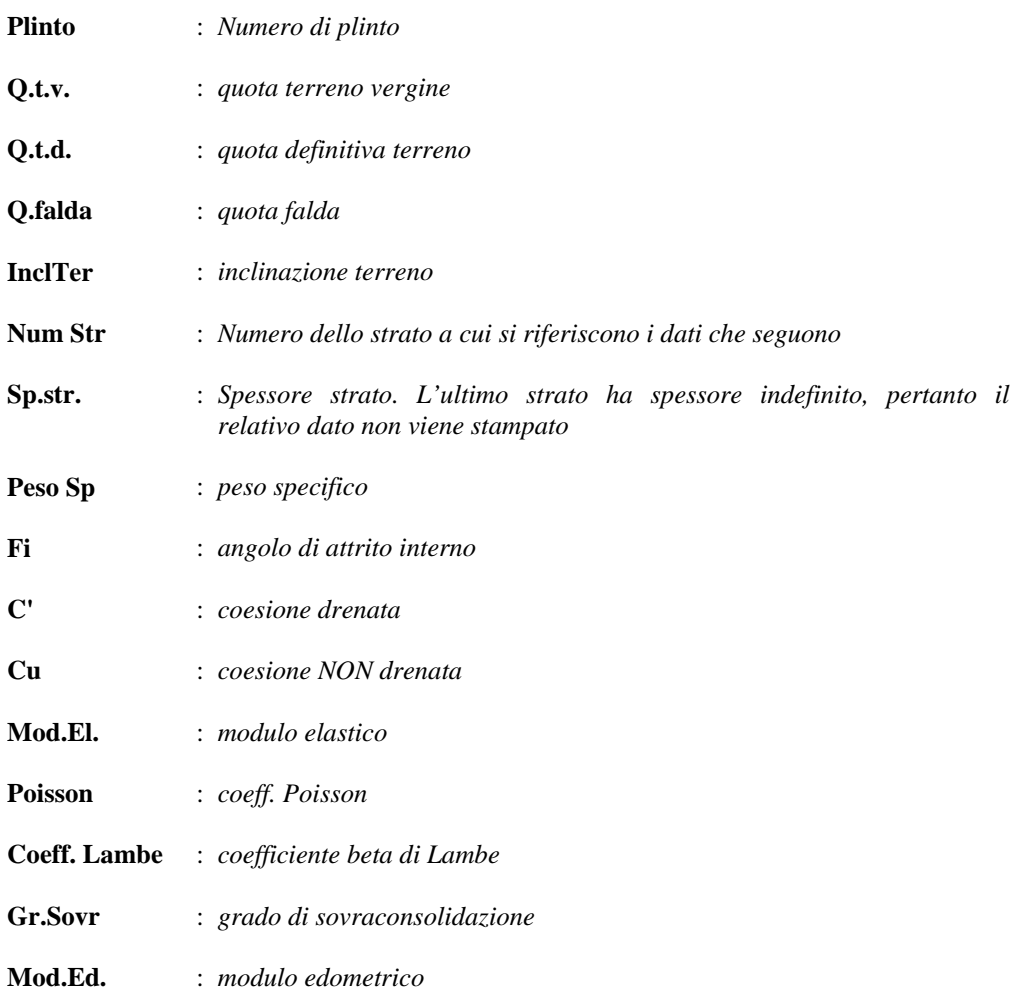

Si riporta di seguito la spiegazione delle sigle usate nella tabella di stampa delle risultanti delle sollecitazioni agenti sull'area d'impronta delle travi *Winkler*, nel sistema di riferimento locale (y=asse trave).

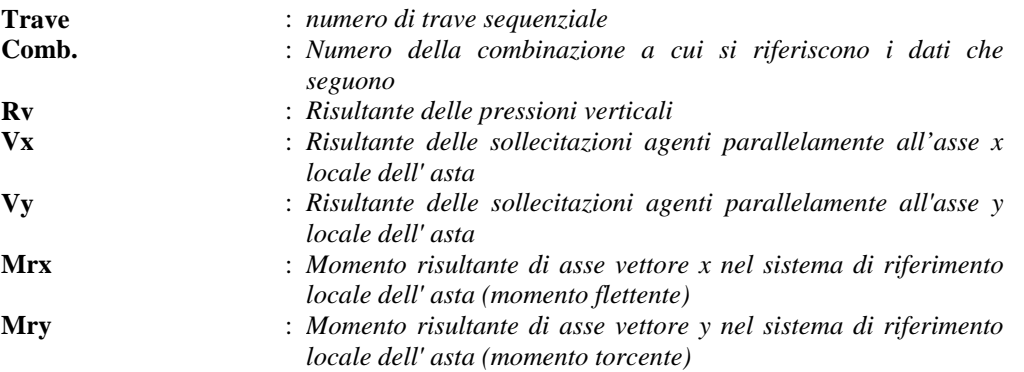

Si riporta di seguito la spiegazione delle sigle usate nella tabella di stampa delle risultanti delle sollecitazioni nei plinti diretti.

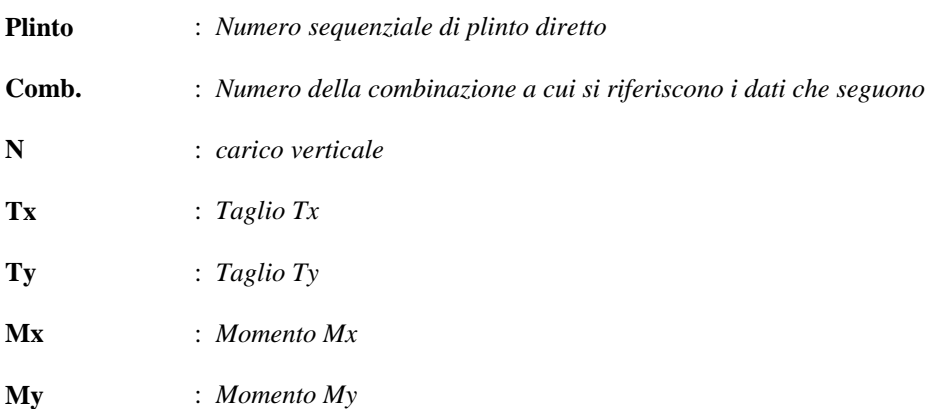

Si riporta di seguito la spiegazione delle sigle usate nella tabella di stampa della portanza delle fondazioni su pali in condizioni drenate.

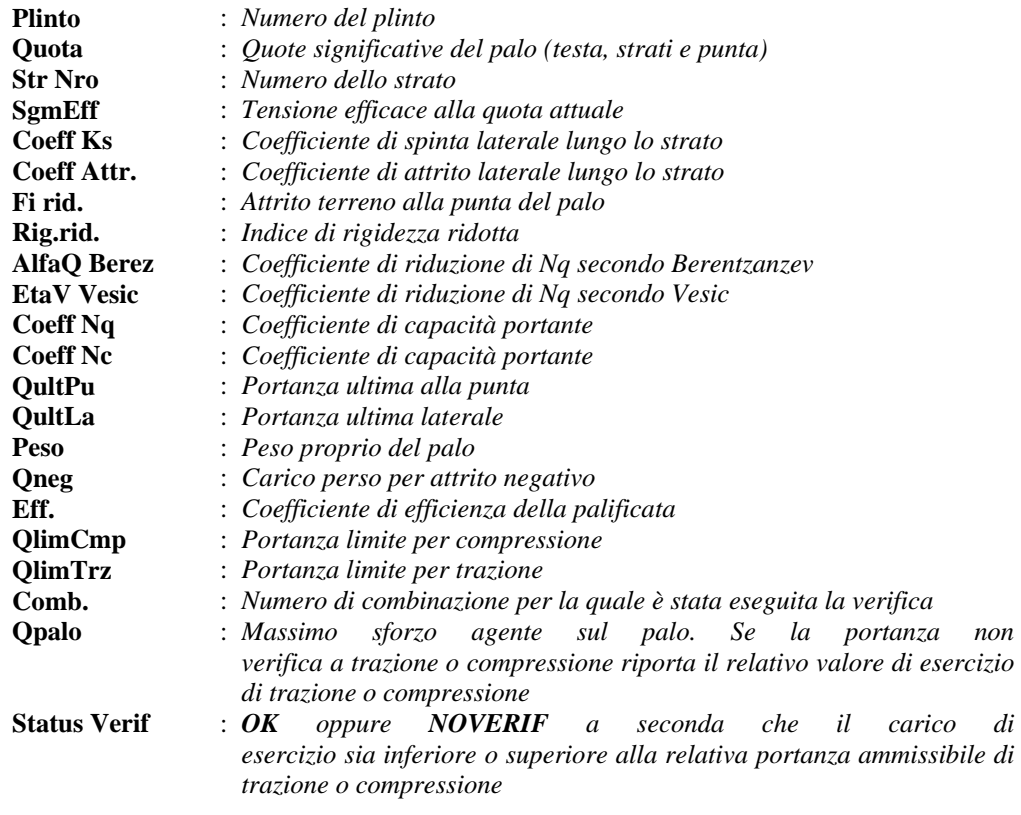

Si riporta di seguito la spiegazione delle sigle usate nella tabella di stampa della portanza delle fondazioni su pali in condizioni non drenate.

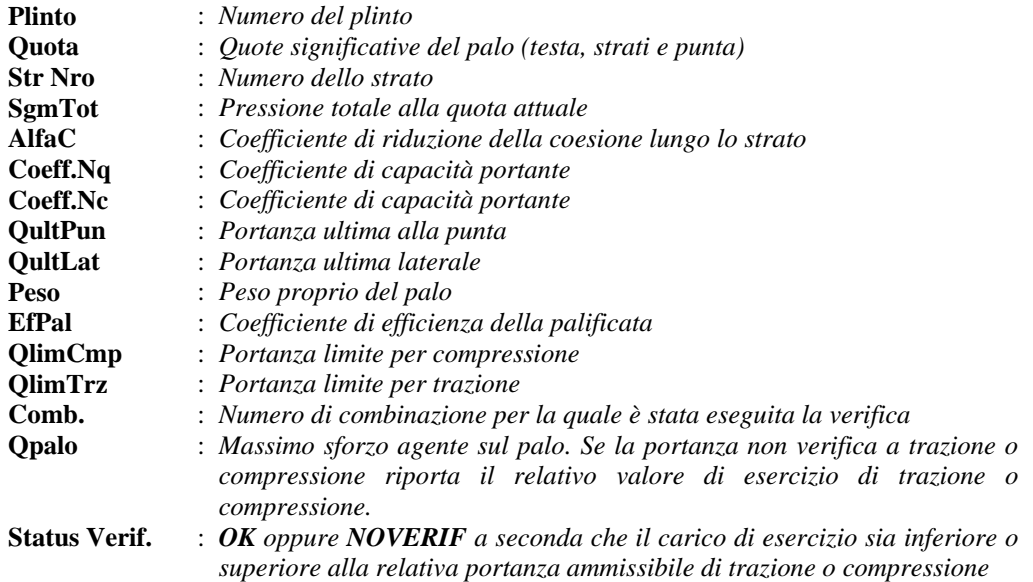

Si riporta di seguito la spiegazione delle sigle usate sia nella tabella di stampa della verifica della portanza dei pali al carico ortogonale:

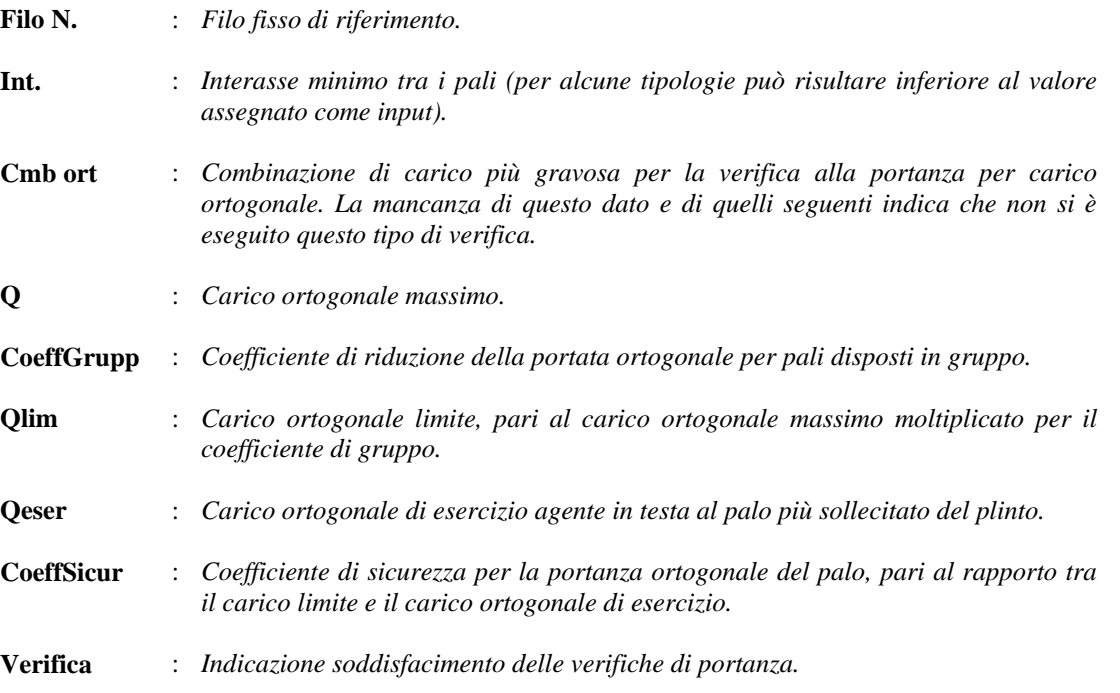

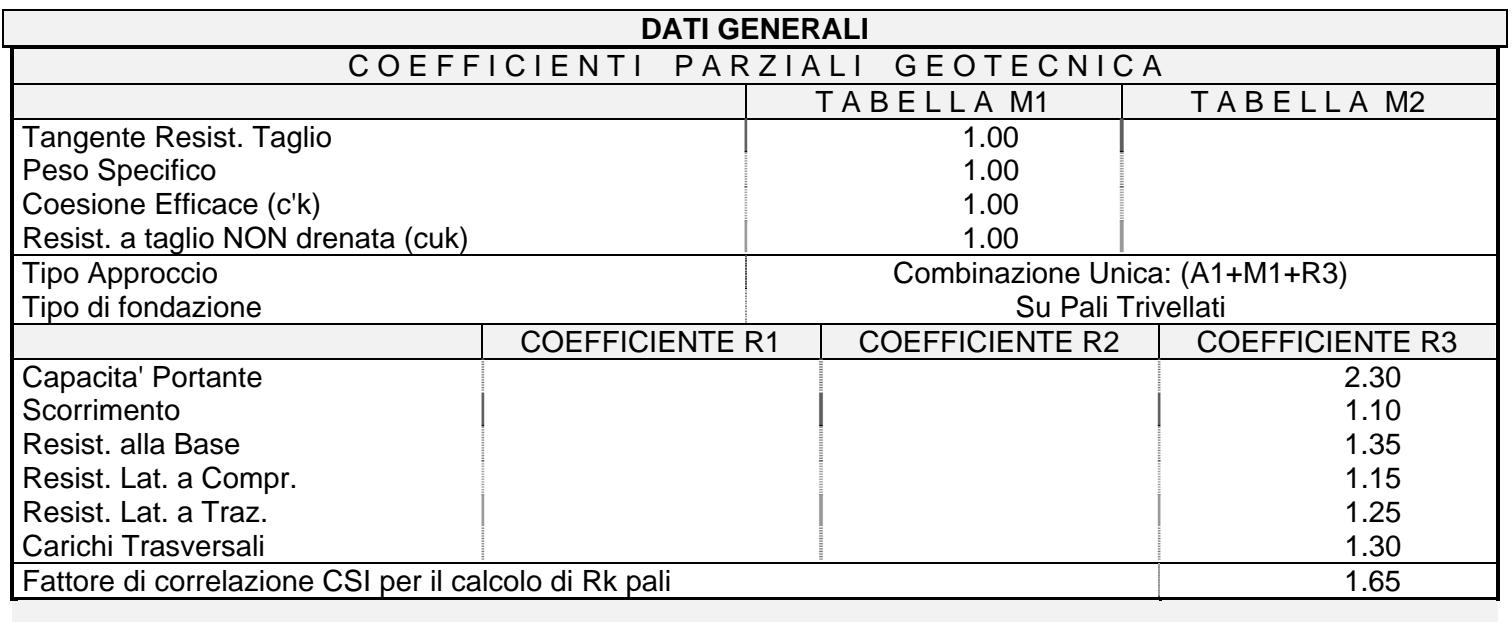

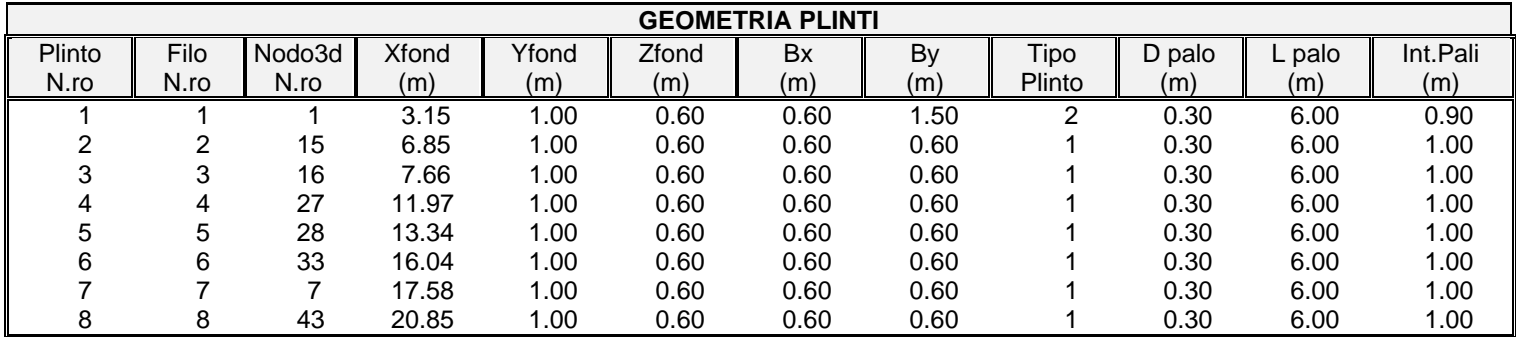

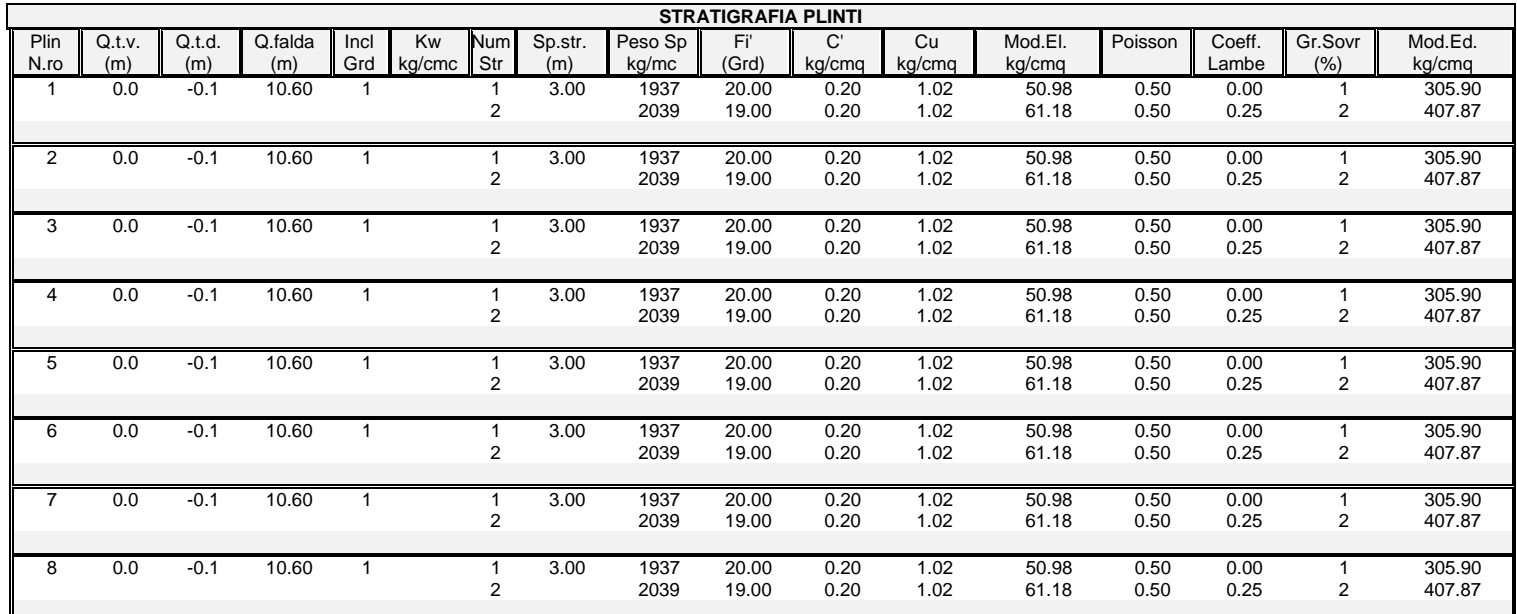

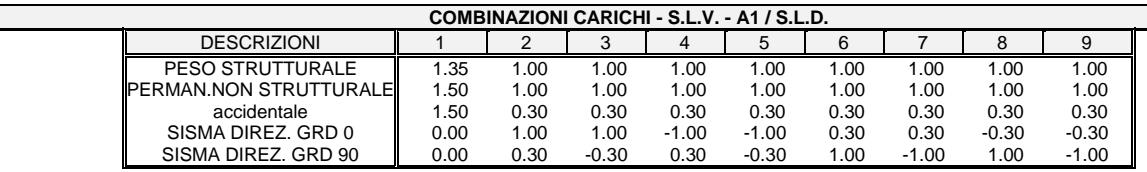

*Footer Utente. Esempio: Studio Tecnico xxx*

*SOFTWARE:C.D.G. - Computer Design Geo Structures - Rel.2011 - Lic. Nro: 16939*

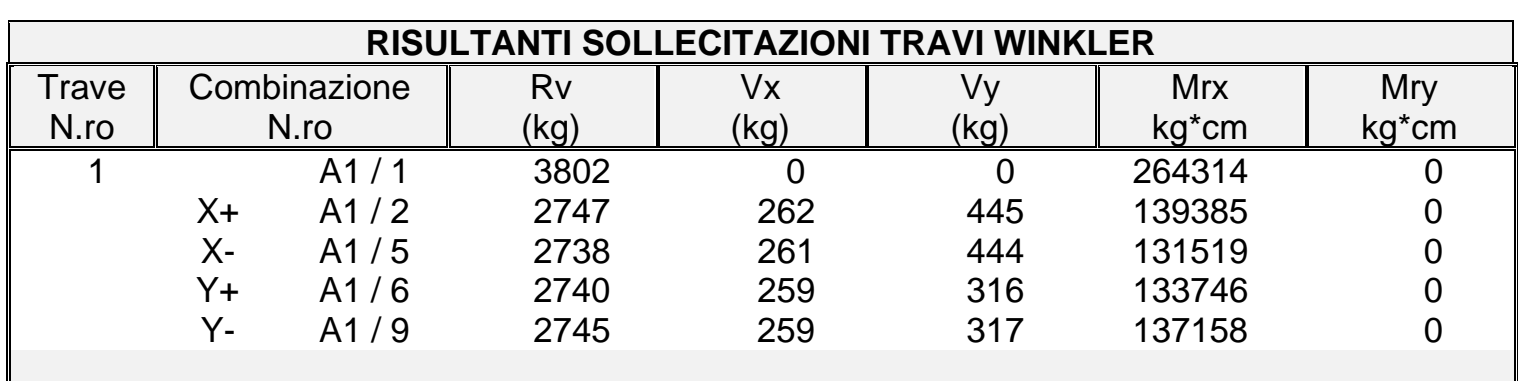

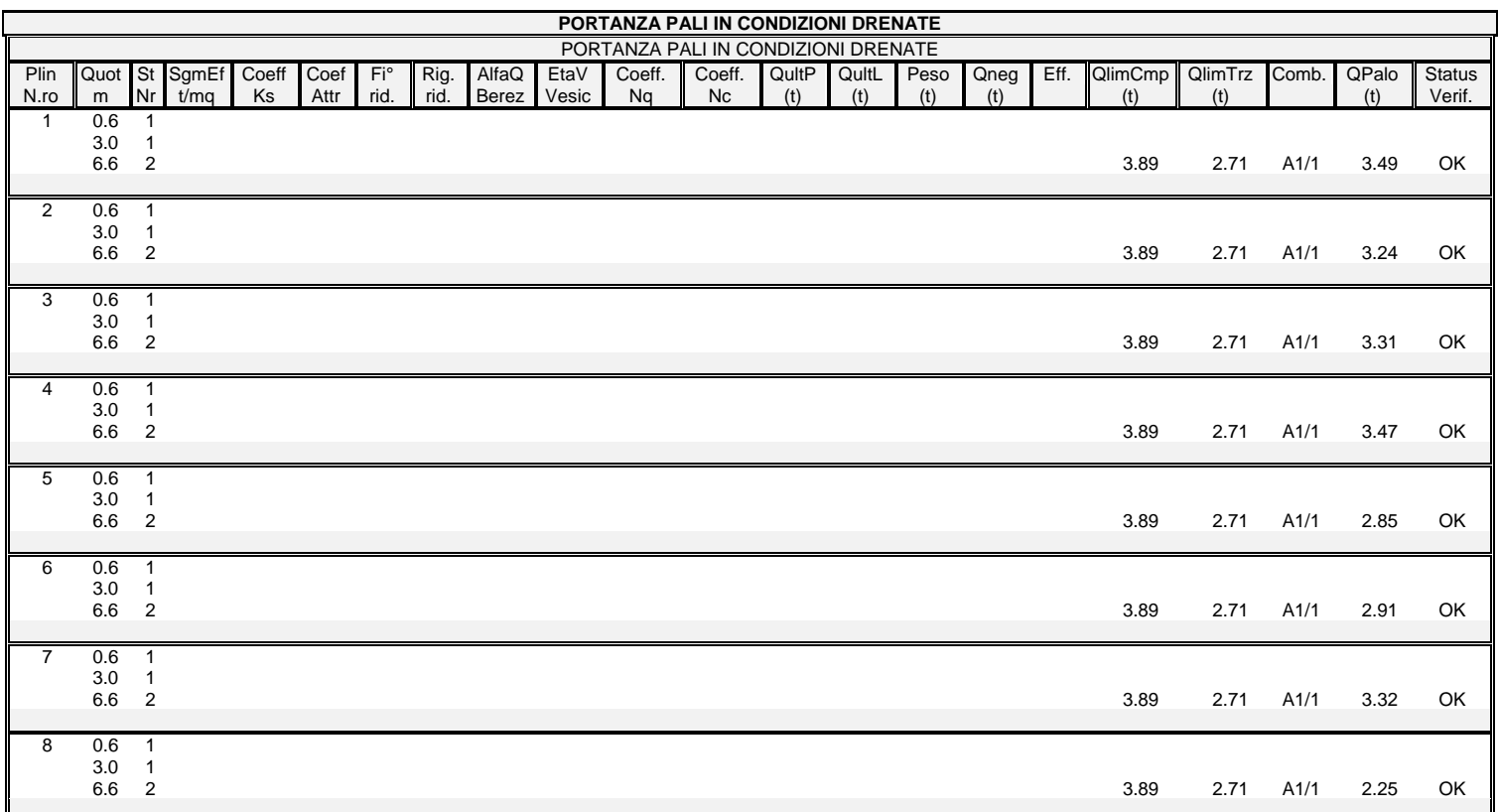

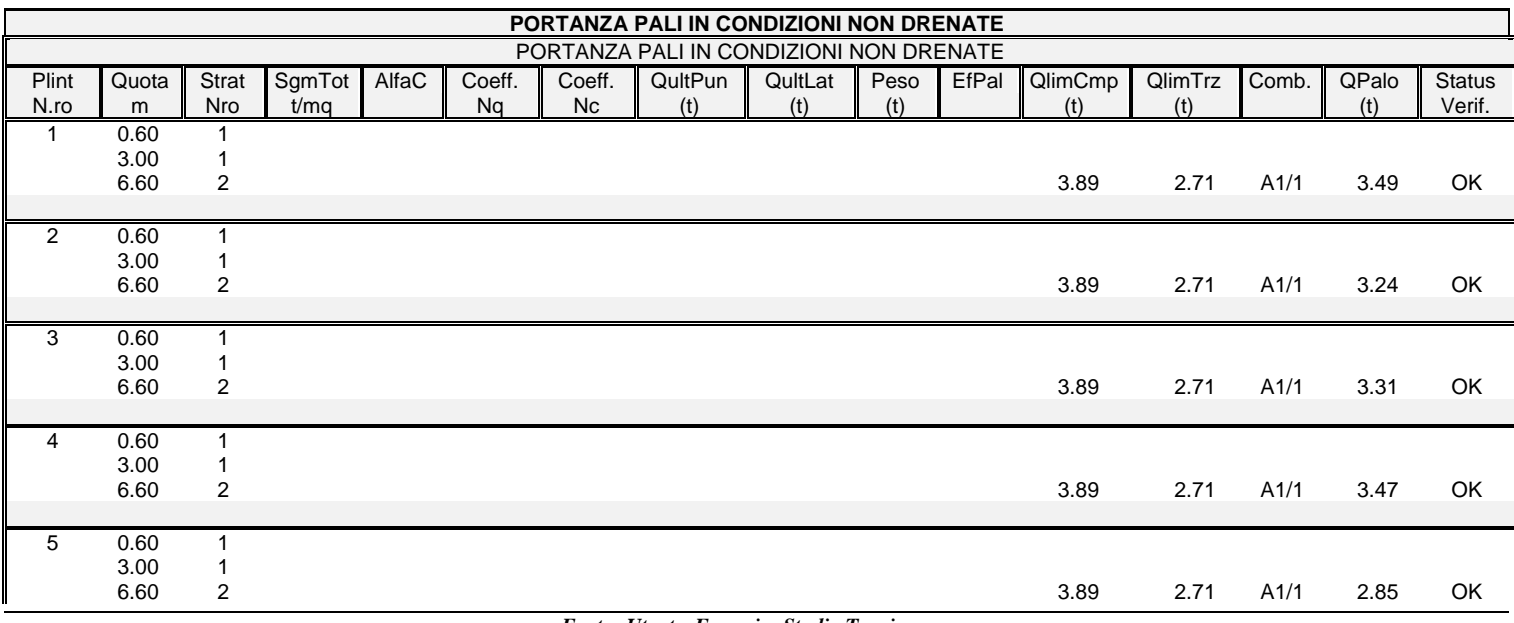

*Footer Utente. Esempio: Studio Tecnico xxx SOFTWARE:C.D.G. - Computer Design Geo Structures - Rel.2011 - Lic. Nro: 16939*

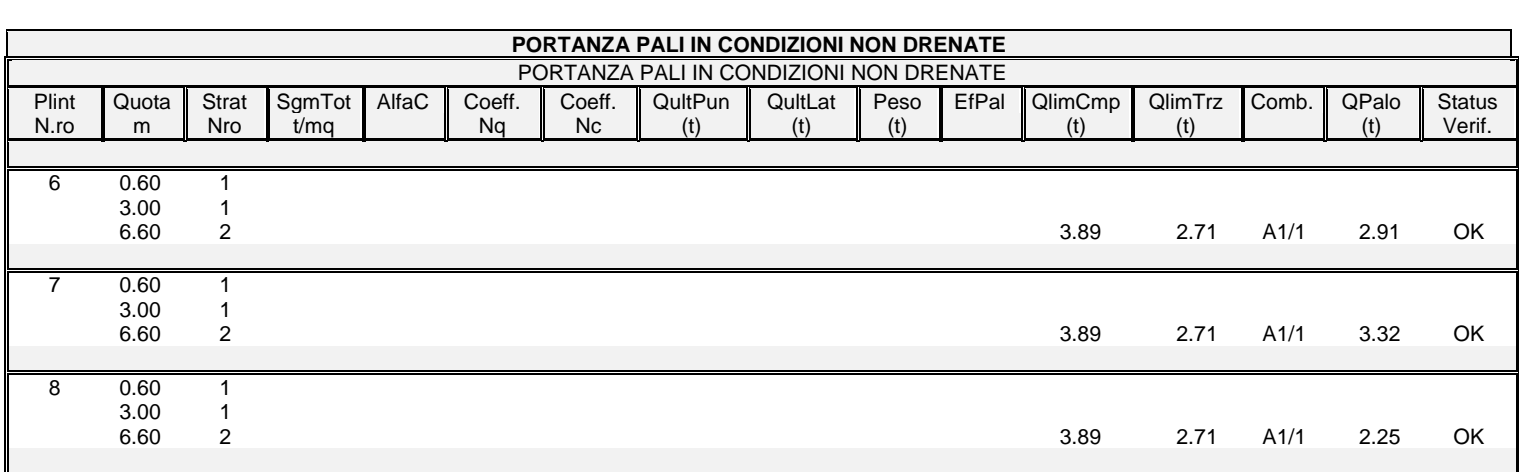

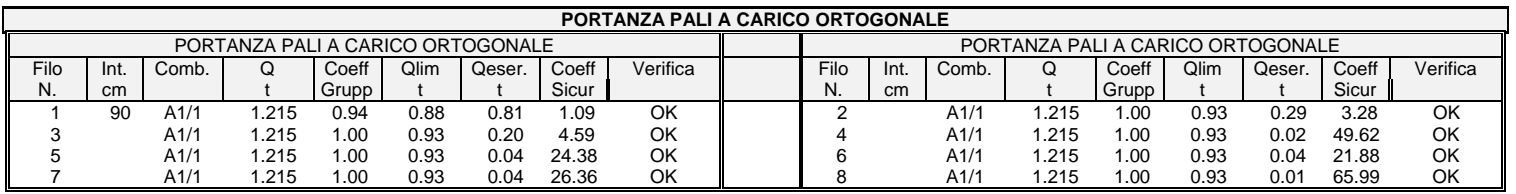